## **GoAntiquing! Configuration for "Keyboard (HID)" Mode Symbol LS4000 Series Scanner**

Scan codes in numbered order!

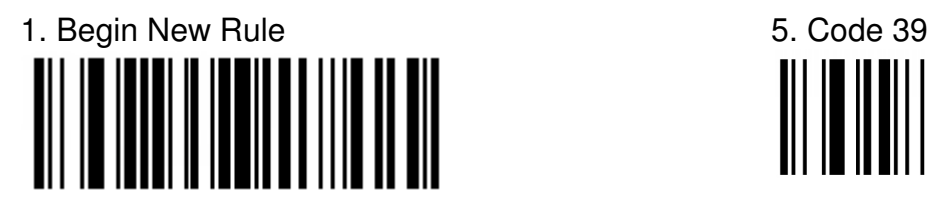

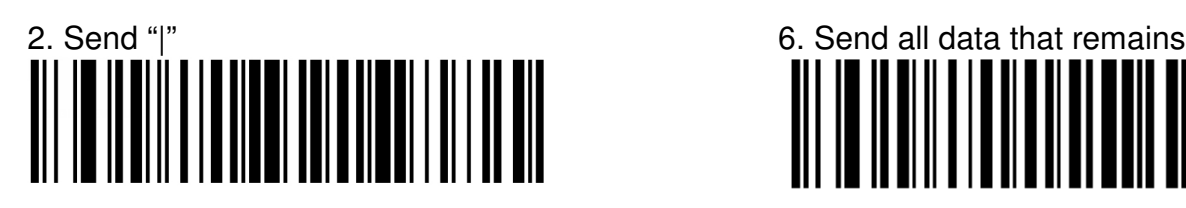

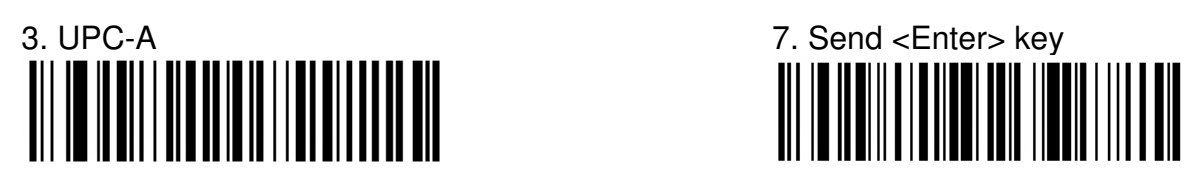

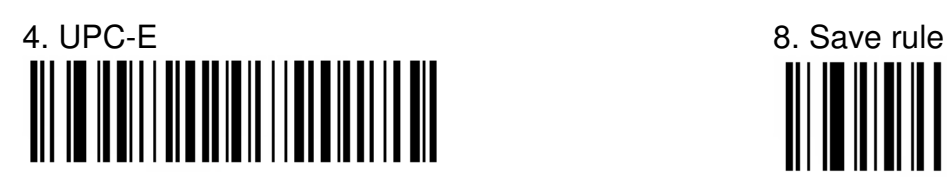

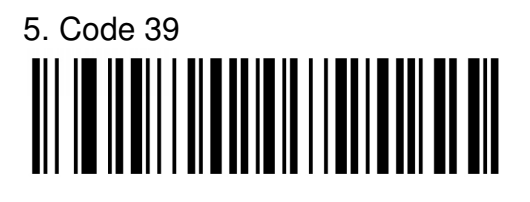

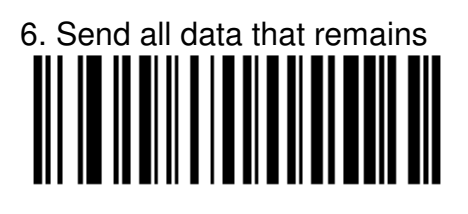

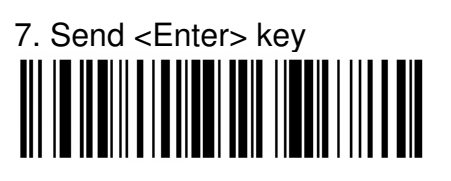

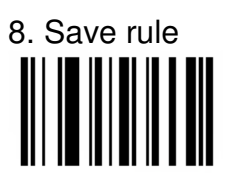